Photoshop Creative Elements<br>Community Newsletter Volume 1 No. 12

Congratulations Dawnllee on the winning header for this months issue.

#### **Inside this issue…**

Linda's Orton Effect

Shari's Texture Brush Tip for Photoshop users

Holiday Recipes

Member Freebies

Hall of Fame Image of the Month for November

Scraps of Fame Page of the Month for November

Where in the World

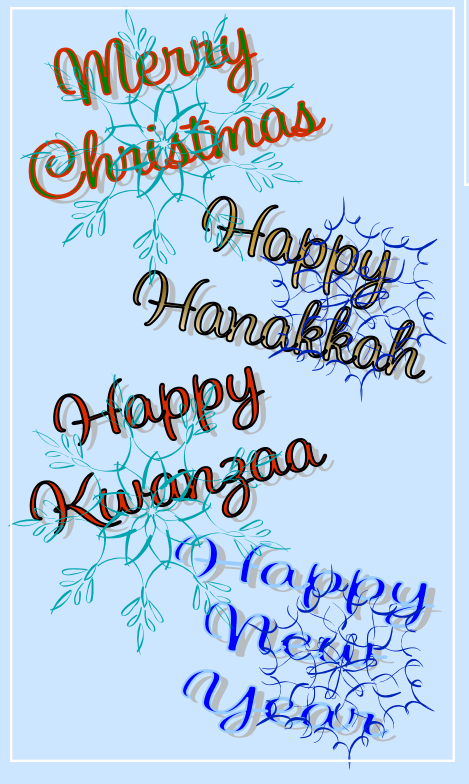

# A note from the Editor...

Last month we celebrated the one year anniversary of the this awesome forum. This month marks the one year anniversary of our newsletter. I just wanted to take the time to congratulate and say thank you to everyone who has contributed articles, tutorials, and freebies to make the newsletter what it is each and every month. Also, thank you to those of you who have been judges in picking the Headers and the Hall of Fame Image of the Month and Scraps of Fame Page of the Month.

This month there weren't as many submissions as we normally have but we do have a holiday treat for you. Thank you Angela, aka Tutlespirit, for taking the time to contact member to donate their favorite Holiday Recipes and for creating a beautiful card for each one. Thank you to those who sent in your recipes to Angela. Hopefully you will all try them and let us know how they turned out and share photos of you version of these recipes on the forum. Angela has graciously volunteered to head this up again next year. So, if you have a favorite Holiday Recipe you want to share next year let her know and maybe she can start a list so she has a head start next year.

Happy Holidays and a Safe and Joyous New Year to ALL!!!

Kim aka AngelicKim

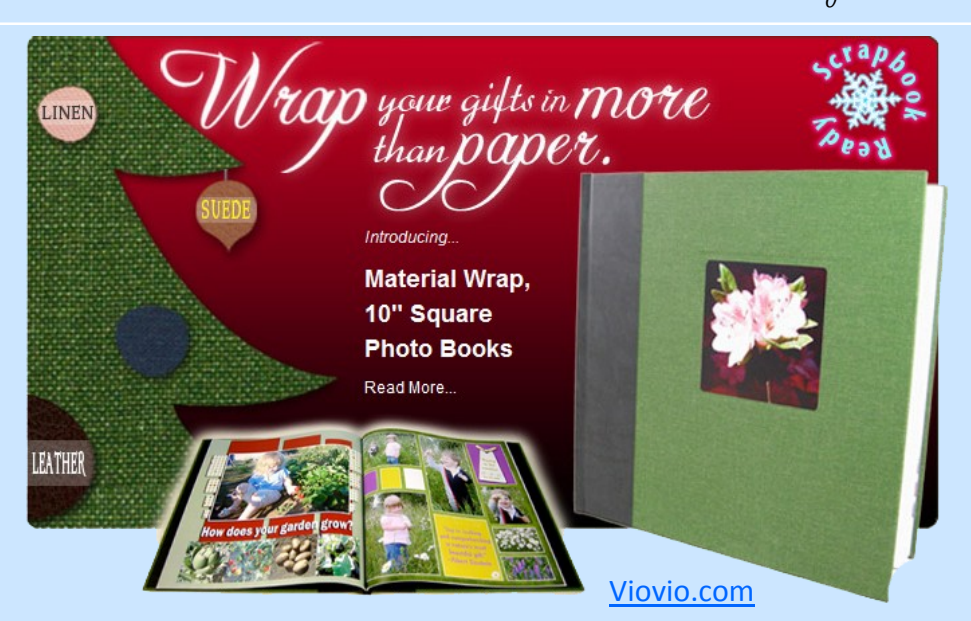

### **LINDA'S ORTON EFFECT**

#### By ljameso1

I had a wagon from Bodie that just didn't look like much when sharpened in acr. I got to wondering what might happen if I took the clarity slider negative on this one. I recovered the highlights, took the clarity slider to minus 69, and the vibrancy slider to plus 14. I didn't do anything in the sharpening/noise panel.

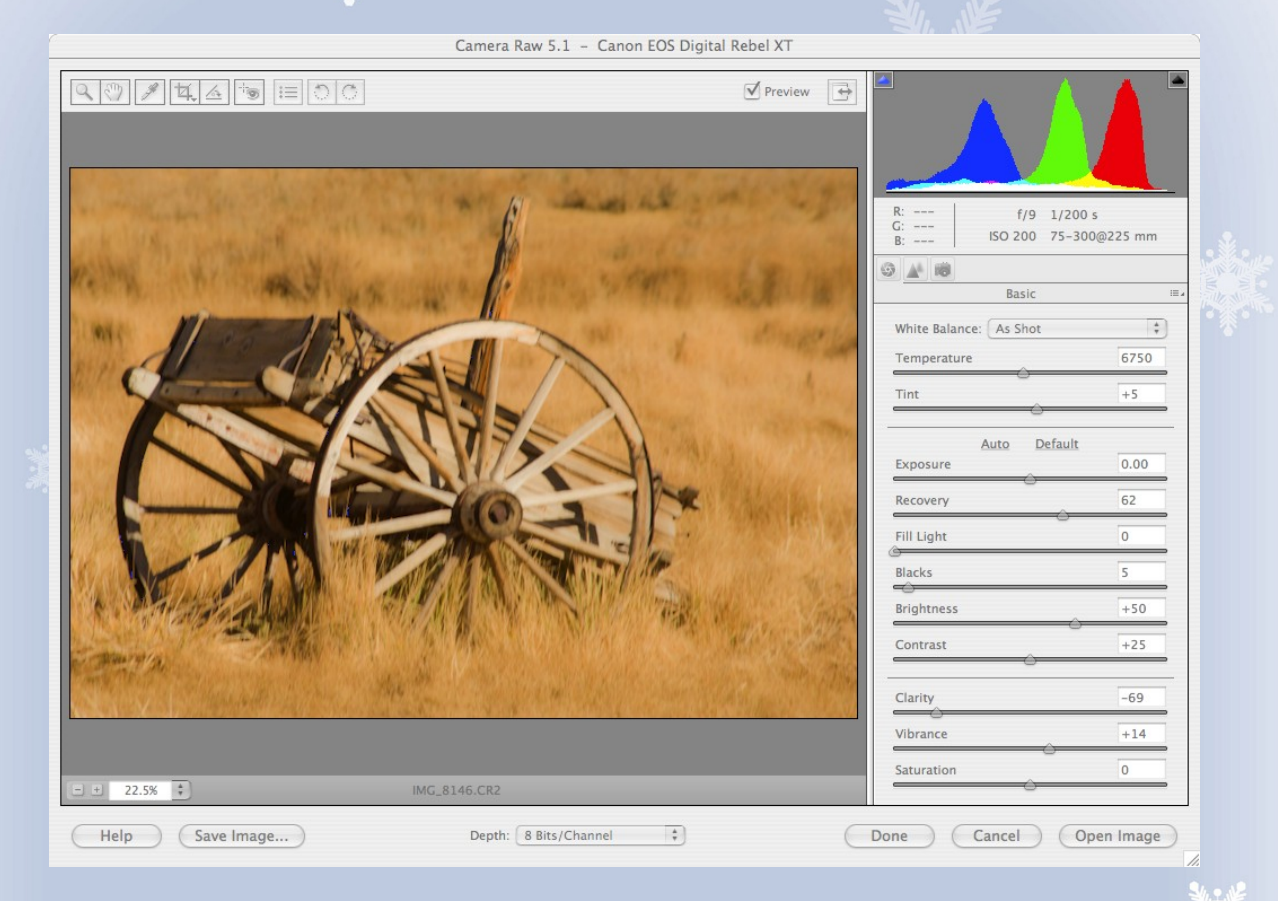

The result was a nice diffuse glow similar to the Orton effect. I liked it, so opened in PSE6 to see if could use anything else. Once opened I thought it need a little solidity given the subject. I duplicated the layer (control/ command + J) and ran the find edges filter under stylize in the filter palette. I changed the blend mode to multiply to burn the edges in, giving some definition to the wagon.

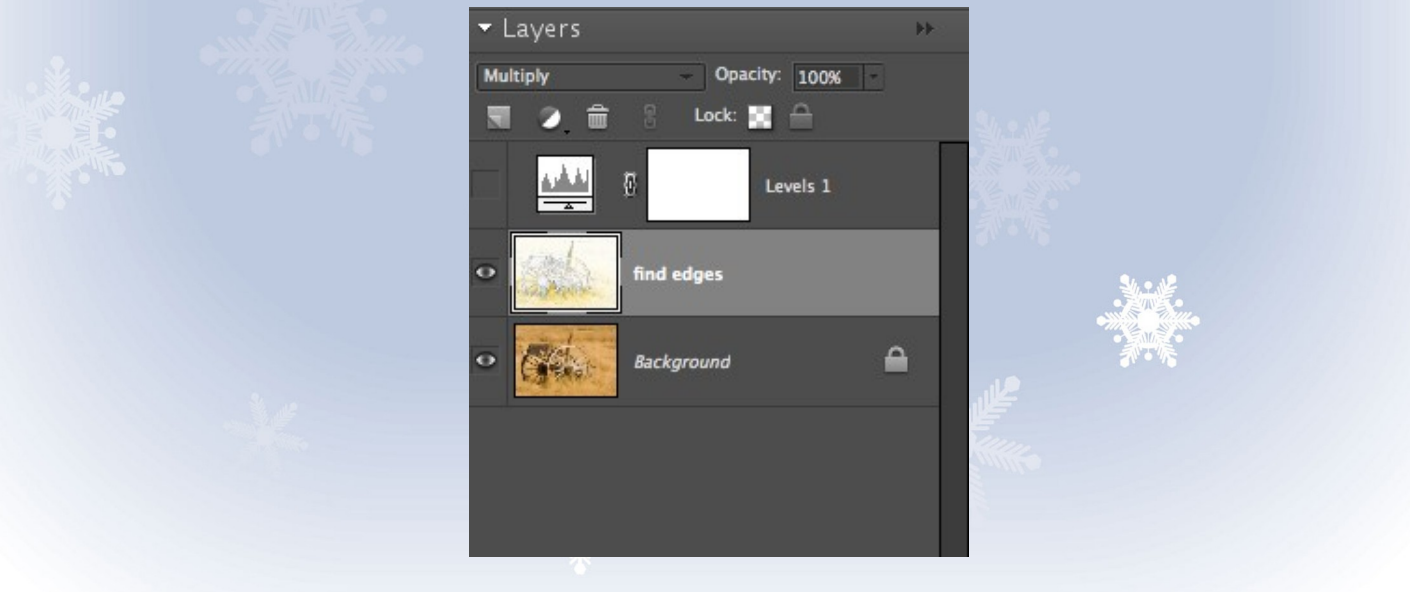

My final adjustment was a levels layer to darken the mid-tones and bring the highlight slider to the edge of the right side of the histogram..

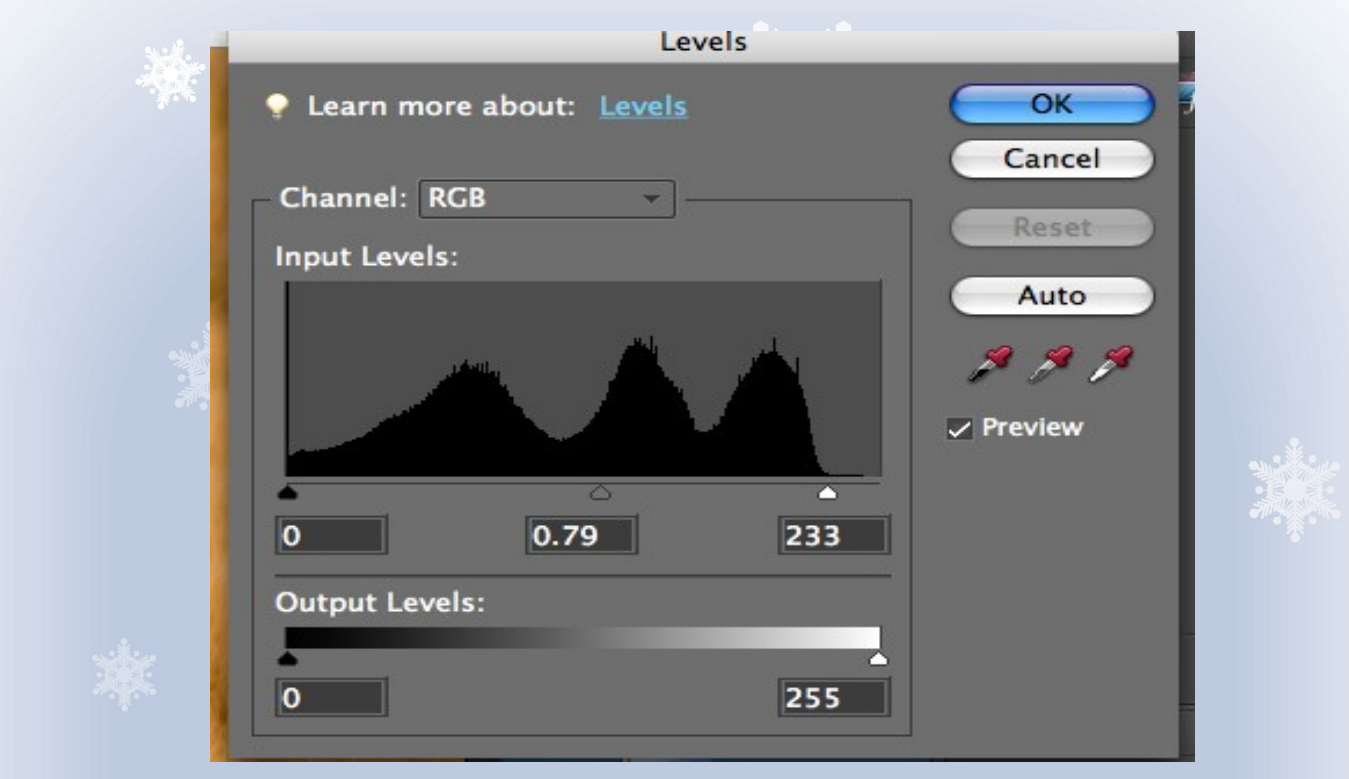

I finished it off by expanding the canvas relative by 1 inch and filling with a color selected from the wagon wheel. I used a burlap texture. The lasso tool was used to select the edges to be deleted. Using the wand to select the canvas I copied to another layer and applied a simple emboss layer style.

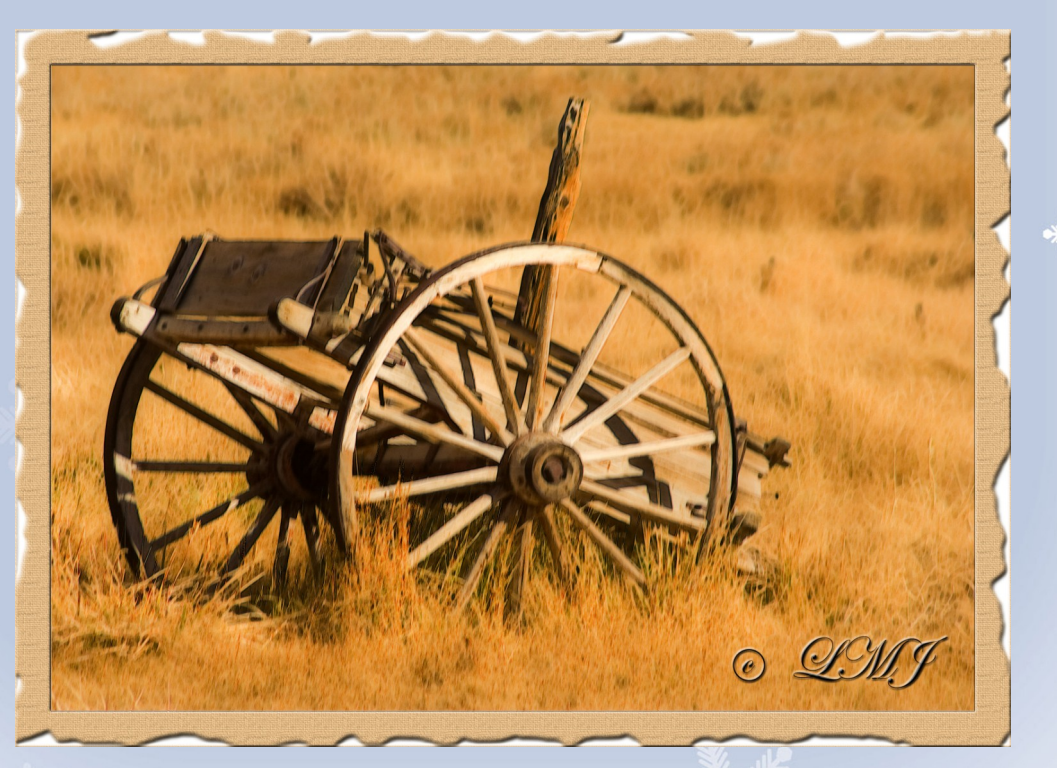

I hope everyone has lots of fun with this technique. I look forward to seeing others' results.

Submitted by Linda Jameson aka ljameso1

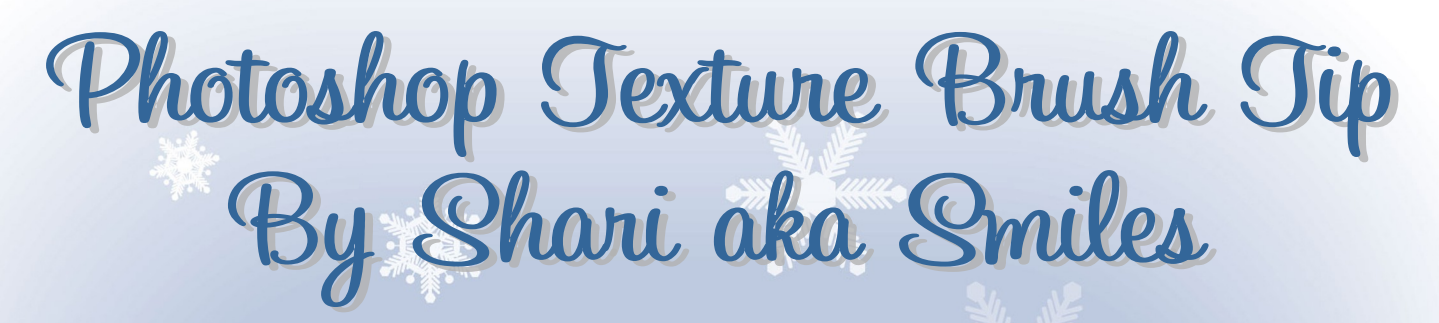

Attention Photoshop CS users! First I would like to explain how I found this neat option included in our brushes I was working on [Kimi's Kreative Homework Challenge 42](http://www.photoshopcreativeelements.com/viewtopic.php?f=8&t=4661)

I made a couple of the Inked Edged Frames, and wanted to make them look a bit different. So I went to the Brush Options and clicked on the Texture option. Under this option you will find a drop down menu that you can change the texture,

below that you also have an option to change the scale of your texture.

I included a screen shot for those who prefer one Oh and what we made this week, we have a link to share with our forum members! Just follow the link above!

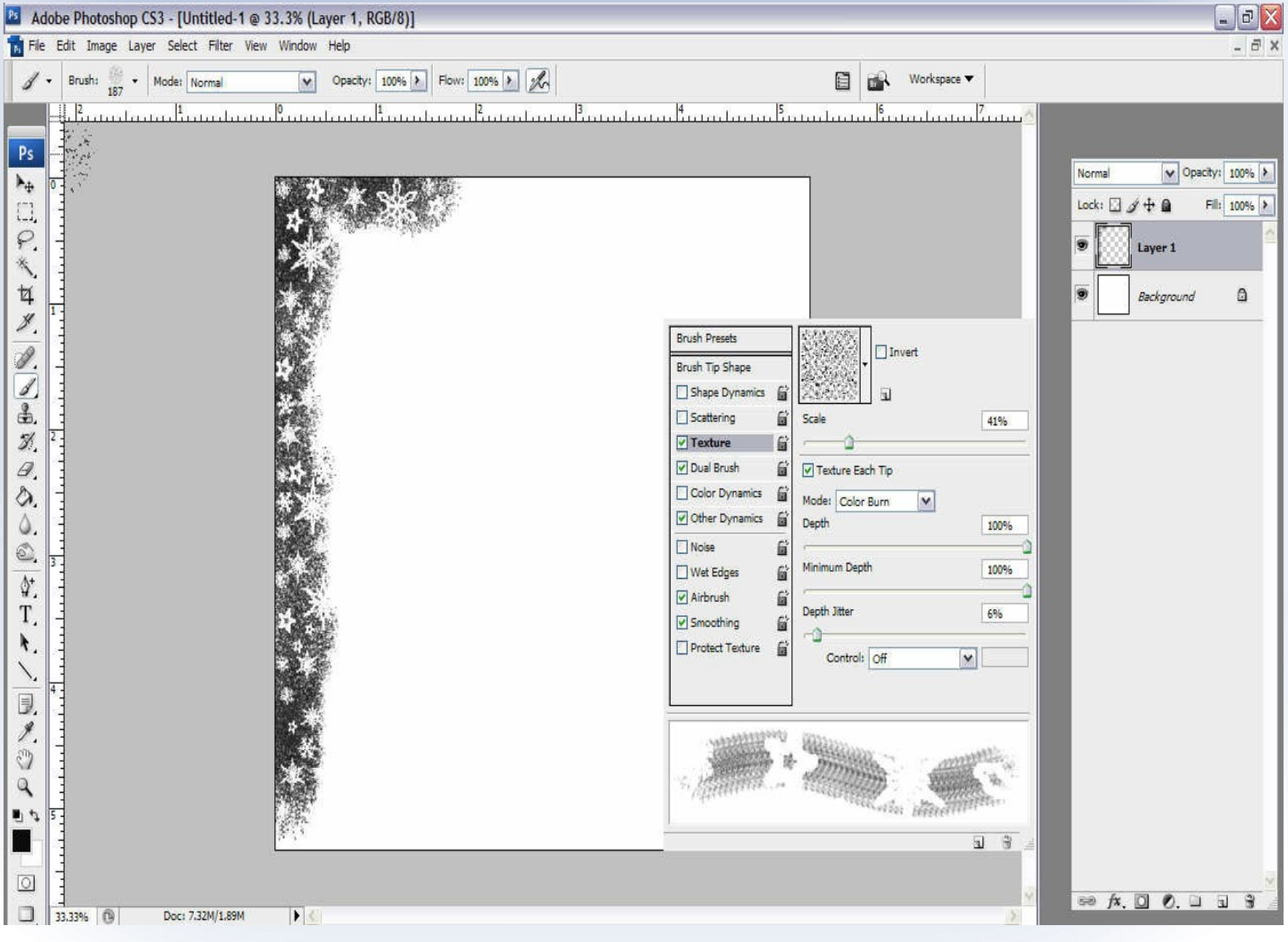

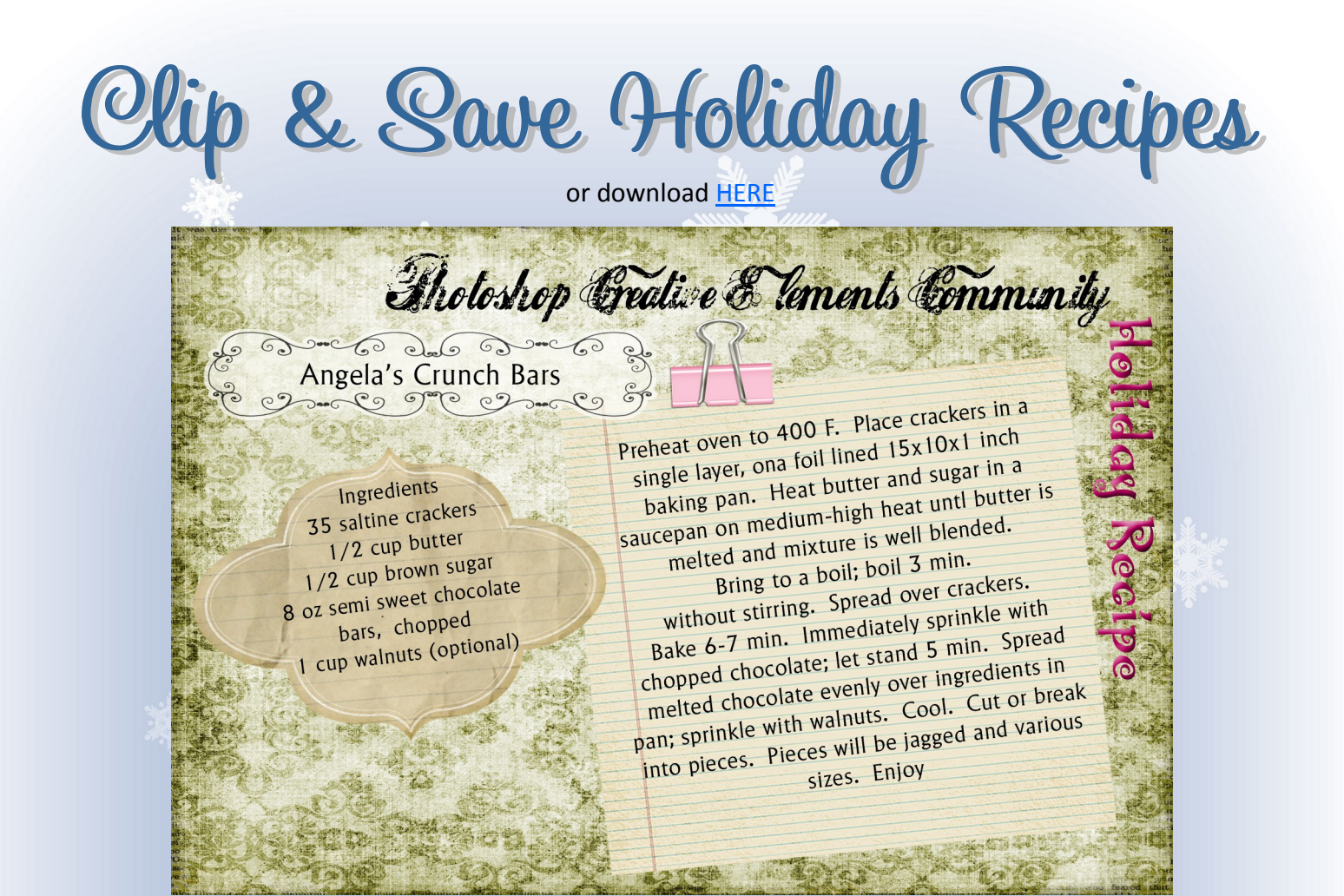

Tholoshop Greative & lements Community

60 de 60 00000 Angela's Appetizer Pizzettes Co dolo 65

> Ingredients 8 oz refrigerated crescent dinner rolls

2 Tbsp thick sweet and sour sauce 1 cup finely shredded swiss cheese

optional 8oz can curshed pineapple

Heat oven to 375. Lightly spray cookie sheet with non stick spray. Unroll dough into 2 long rectangles and press seams to seal. Cut each rectangle into 12 squares. Place squares on sprayed cookie sheet. Top each square with 1/4 tsp sweet and sour sauce. Layer squares with half of cheese all of ham, remaining half of cheese and 4 oz thin sliced baked ham cut into thin strips pineapple if using. Bake 375 for 9-11 minutes or until edges are golden brown. Serve warm

Moloshop Greative & Tements Community 60 0.60 Sandy's Cheesecake Have all ingredients at room temperature. Preheat oven 350  $\sigma$  $\odot$  $09$ CRUST: Mix 1 1/2 ckups graham cracker crukmbs, 6 tsb butter Ingredients (melted) and 3 tbs sugar. Pat into bottom and paritally up sides 1-1/2 cups graham cracker crumbs of (" springform pan. 6 Tbsp FILLING: Combine cream cheese, 1 cup sugar, eggs and 1 tsp vanilla 3 Tbs sugar 3 8oz pkg cream cheese beat for 20 minutes. Pour into prepared pan and bake at 350 for I cup sugar 40 min (sides will pull away from pan and cake will look spongy) 4 eggs 1 tsp vanilla I pint sour cream TOPPING: While cake is cooking, mix and let sit out: pint sour cream 1 tsp vanilla I tsp vanilla and 1/4 cup sugar. Spread on cooked cake and return 1/4 cup sugar to oven for 10 minutes, turn oven off, open door and cool cake in oven 10-15 minutes. Take out of oven and continue cooling

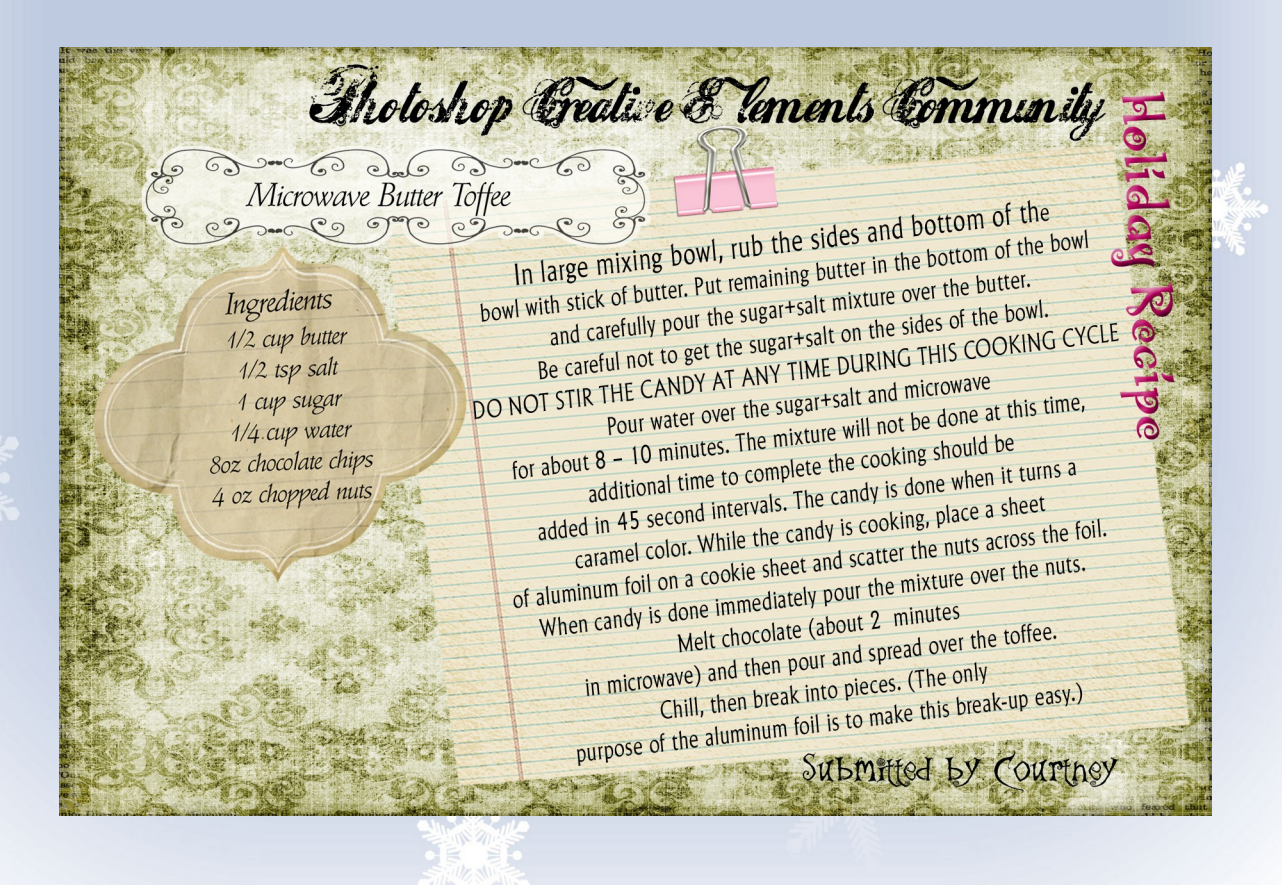

Thotoshop Gredise & Tements Community Suzi's Christmas Braid In large bowl put 2 cups of flour, yeast, salt, oil and water  $CQ99$ P 02 beat with mixer for 3 minutes. Add 2 more cups of flour and raisians. Mix with spoon till blended. Dump dough onto a floured board, counter or whatever you use. Sprinkle flour over dough and knead. Keep adding flour if it get sticky, do this for about 5 minutes. Place in a greased bowl and let rise to double about 1 1/2 hours. Ingredients Punch down and divide into 6 pieces, 4 1/2 cups of flour cover with cloth for 10 minutes. 2 packages yeast (6 Tbsp) Take 3 of the pieces and stretch 1/4 cup oil and twist each one until about a foot long. Braid these 3 pieces together, tucking the ends under. 4 tablespoons sugar Do the same to the other 3 pieces. Place on greased baking sheet 1 tablespoon salt 2 cups warm water and let rise till double again. About 40 minutes. Preheat over to 350. Bake for about 20 minutes or until it sounds raisins or dried cranberries hollow when you tap on the top. Put on cooling rack and brush with melted butter.

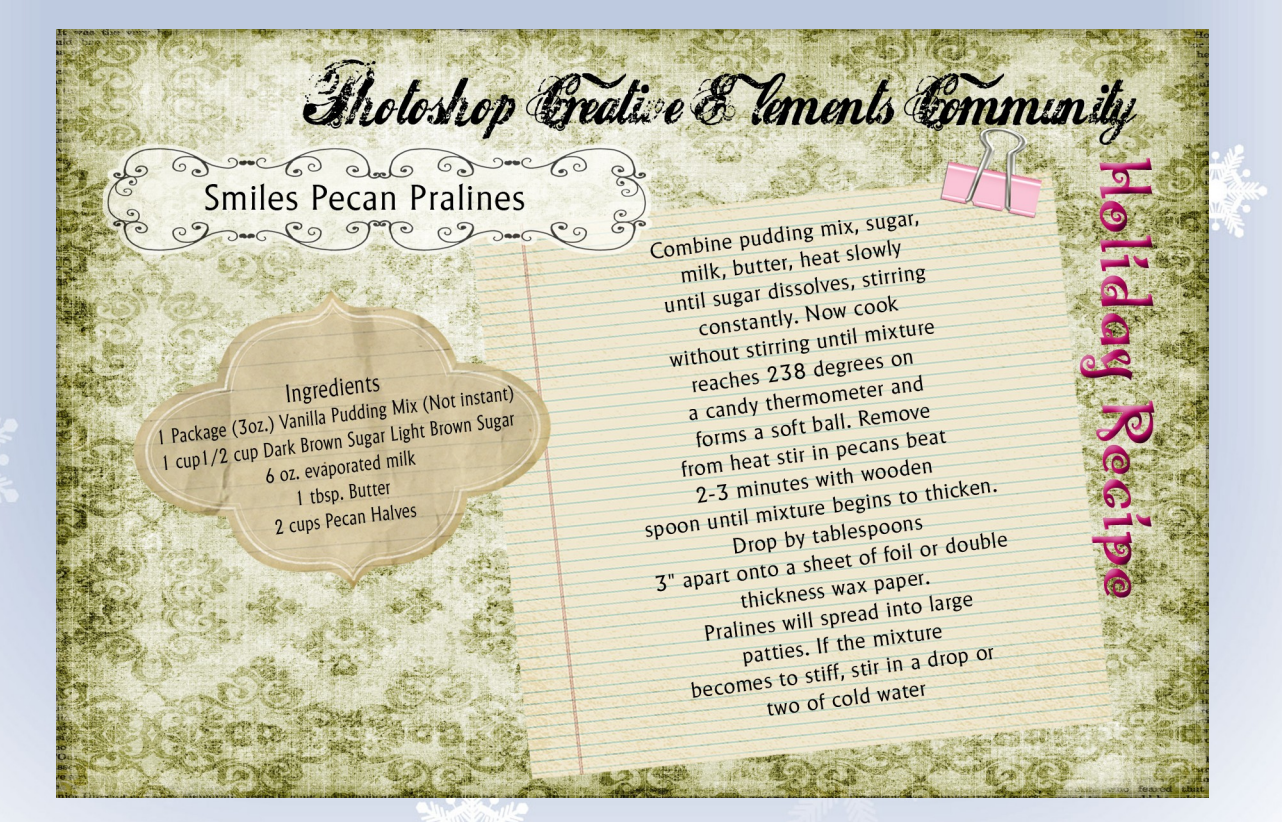

Thotoshop Greative & Tements Community Bom 60 del Bom 60 **Stevea's French Fruitcake** 1. Toss the orange peel, walnuts and raisins with 2 Tbsp flour. Set aside.  $\mathcal{O}$   $\Theta$  $\overline{e}$   $\circ$ 2. In a large bowl, cream the butter with the sugar and honey. Beat in the egg,  $\frac{2}{\text{theo}}$  in a joint over your and vanish. Stir into the creamed mixture 1-1/2 Cup flour Ingredients 3/4 Cup candied orange peel and baking powder. Stir in the fruits and nuts from step 1. Turn the batter into a 1/2 Cup coarsely chopped walnuts greased and floured 9x5 inch loaf pan. 1/2 Cup raisins 1/2 Cup golden raisins (some people call them "sultanas") 3. Bake in a preheated 350 degree F oven for 10 minutes. 2 Tbsp all-purpose flour 1/2 Cup butter, softened Lower the heat to 325. Bake the cake 45 minutes longer, or until it tests done with a toothpick. 1/2 Cup white sugar 2-1/2 Tbsp honey Transfer to rack to cool. 2 eggs 1-1/2 Tbsp light cream (We bake a bunch of these in miniature loaf pans and 2 Tbsp dark rum 1 Tsp vanilla extract give them to people we actually 1-1/2 Cups all-purpose flour like. This is a light-colored, "friendly" fruitcake.) 1/2 teaspoon baking powder I like the old-fashioned dark and heavy kind, but I'm the only one, apparently I hope somebody will try this recipe and enjoy the result. Steve

Thotoshop Greative & Tements Community Reka's Cheese Baked Eggs Co open como Co Cheese Baked Eggs<br>114 a butter, 12 a milk, 114 a flour, 1 a grafed Cheddar, 1 t. salt, 6 e<br>1/2 t. pepper, 2 c. crushed corruflakes,<br>1 t. dry. mustard, 2 T. melted butter  $6$  eggs melt butter, stir in flour and seasonings. Add milk & cook until thick. Add cheese stir until melfed. Pour 1/2 sance into square cake pan.<br>Make 6 dents & crack in eggs. Cover with sance.<br>Mix cornoflakes & butter, sprinkle on top. Bake 30

Thotoshop Greative & Tements Community 6 00 00 000 60 **Reka's Recipe** Competition of Bea's Chocolate Cake 2 G. sugar, 2 G. flour, 1 G. Water, 1/2 t. salt, 1/2 c. buttermilk, 2 cubes butter 1 + vanilla 1 t. soda, 3 heaping T. cocoa, sift flour, measure and resift with sugar & salt. Bring water, cocoa & butter to boil. Pour over flour mix. Beat eggs & add to this. Combine buttermilk, soda & vanilla & add also. Bake in a greased, floured pan for 20 mins. SECT. Frost while hot with chocolate frosting.

Thotoshop Greative & Tements Community 60 de 60 de 60 **Reka's Recipe** Ce 970 c) 000 c 89 Bea's Chocolate Frostin cube buffer, 1 Cb. powdered sugar, 3 T. cocoa, 1/2 - 1 c. chopped walnuts, Rec 6 T. milk, 1 t. vanilla melt butter, cocoa and milk but do not boil. Remove from heat and beat in sugar. Add nuts and vanilla. Frost cake while both are still hot.

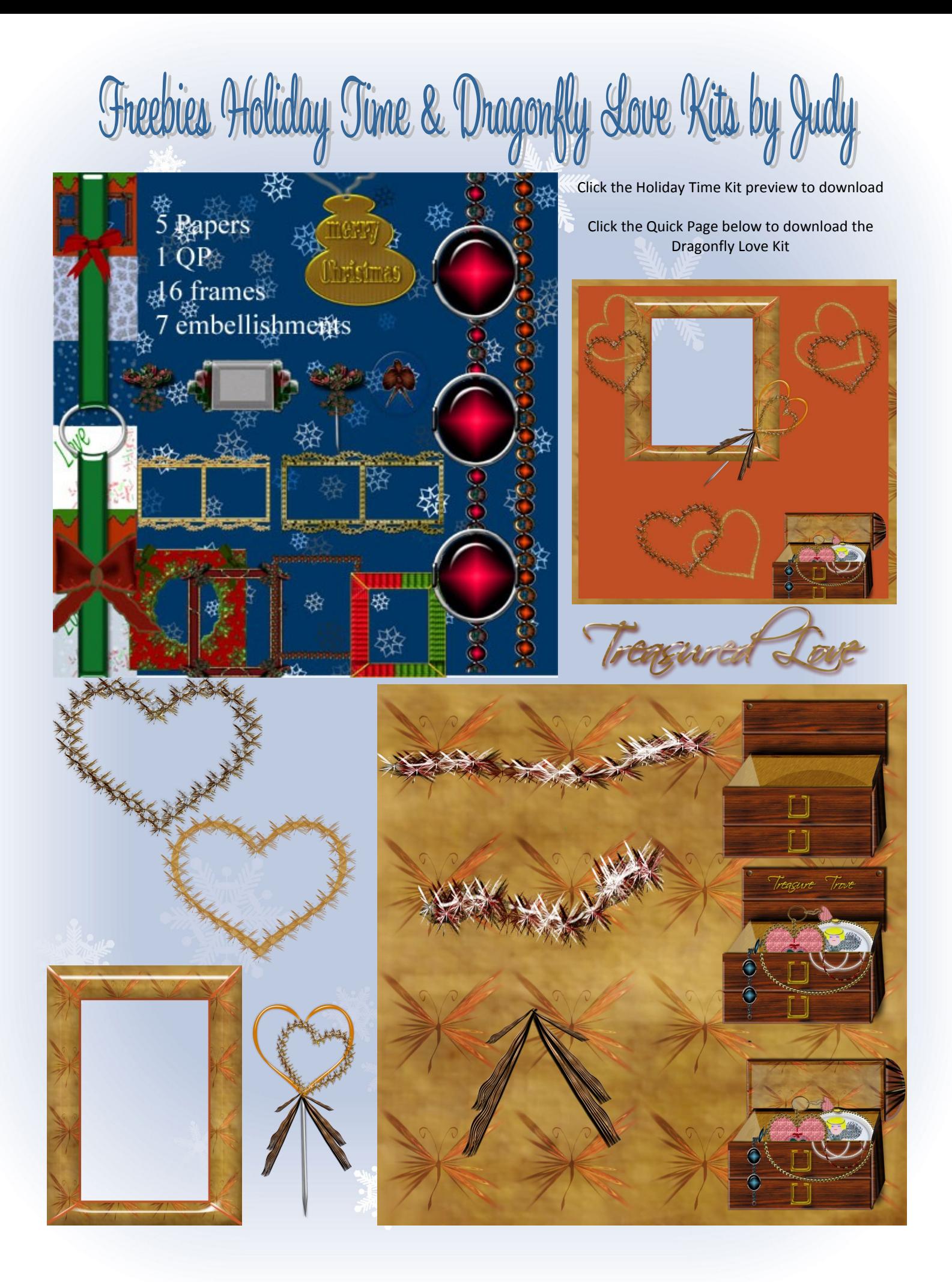

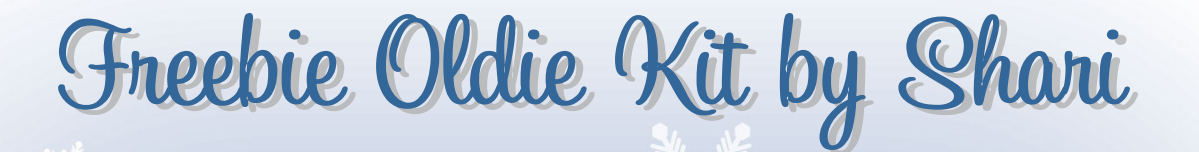

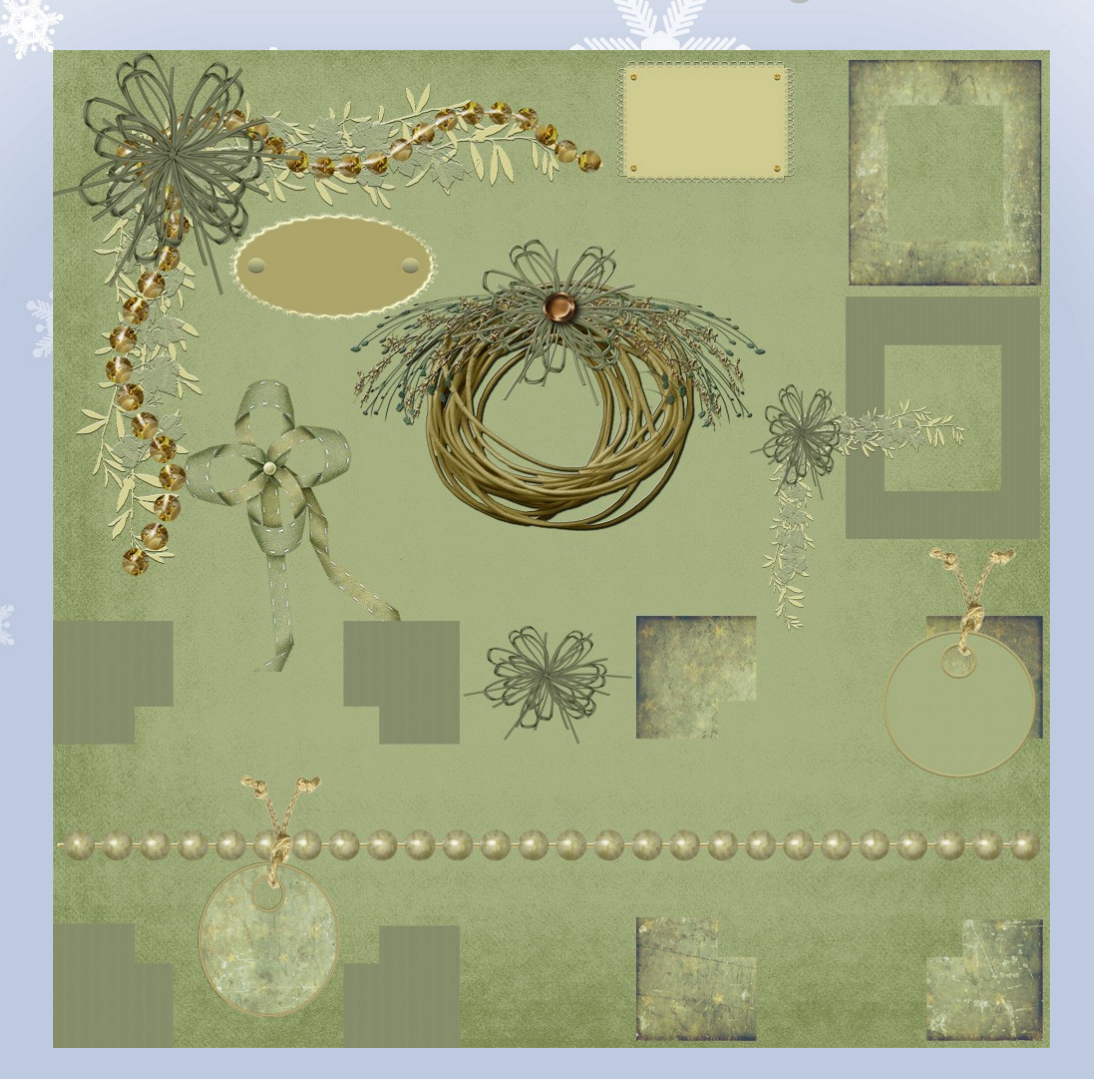

Download [HERE](http://www.4shared.com/file/74102644/a9a9c9fe/December_Freebie.html?dirPwdVerified=ae190bbd)

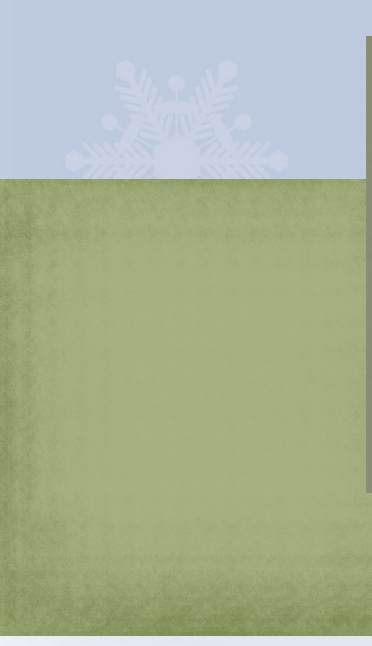

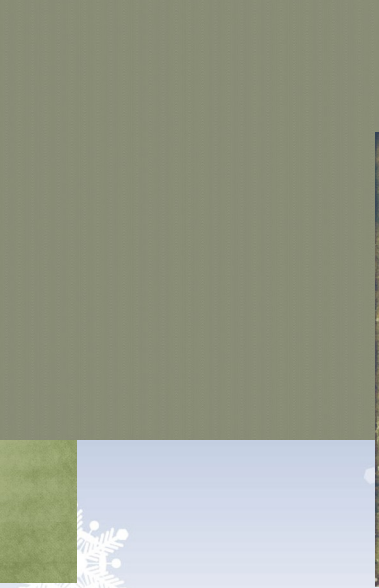

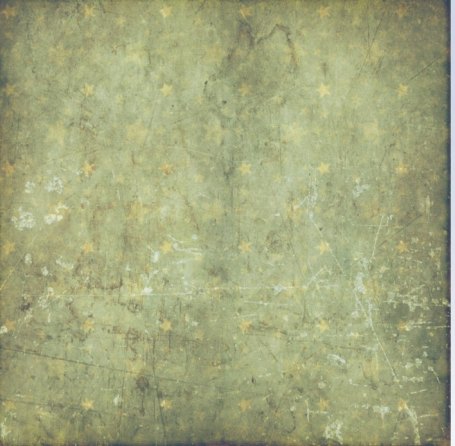

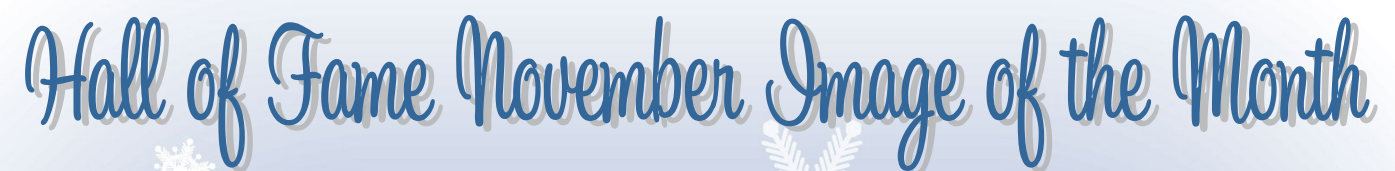

Thank you Joe aka Joe\_Kostoss for being this months Judge.

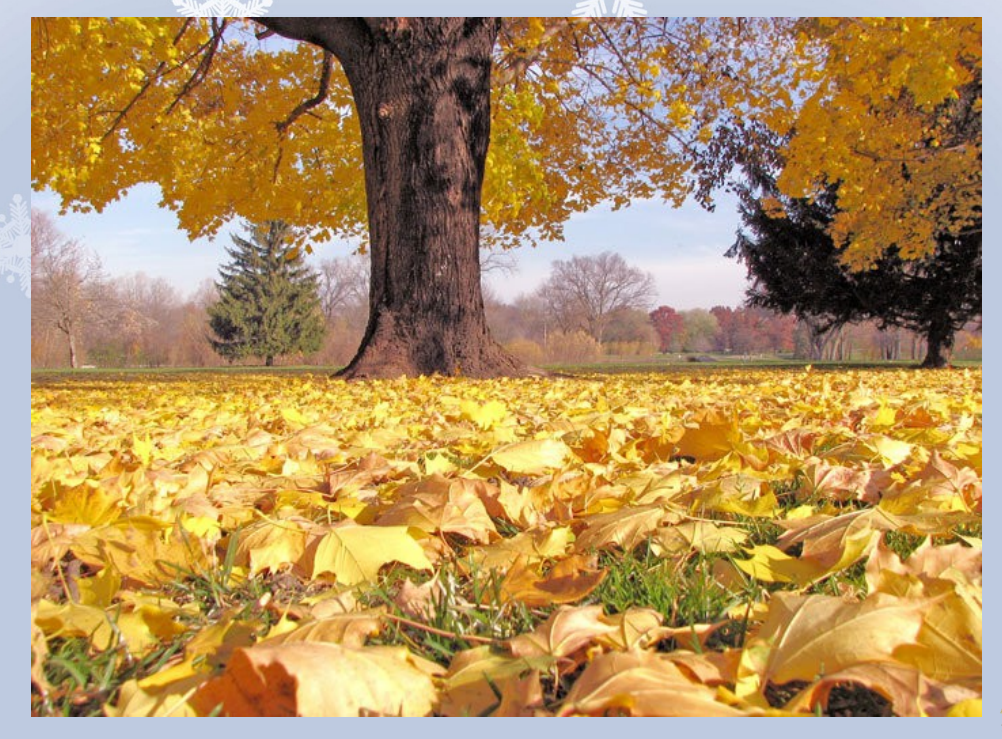

Hall of Fame Image of the Month Fall Leaves by Tina aka TinaB

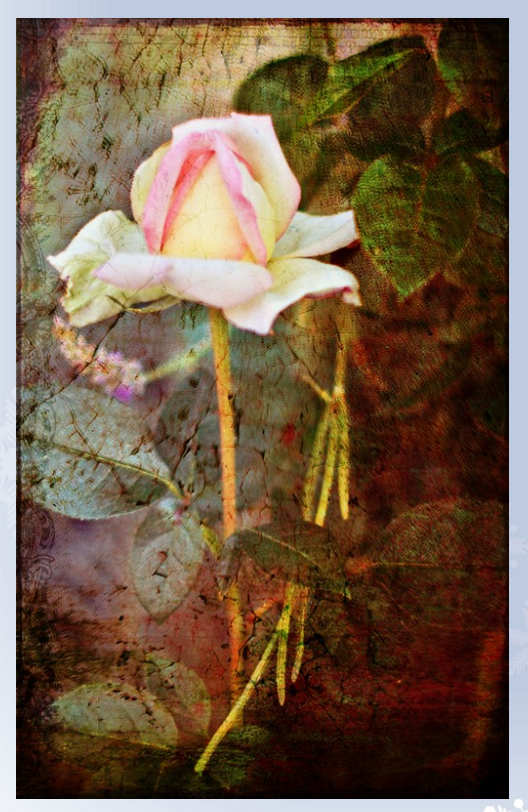

2nd place Faded Rose by Sunny aka Sarch99

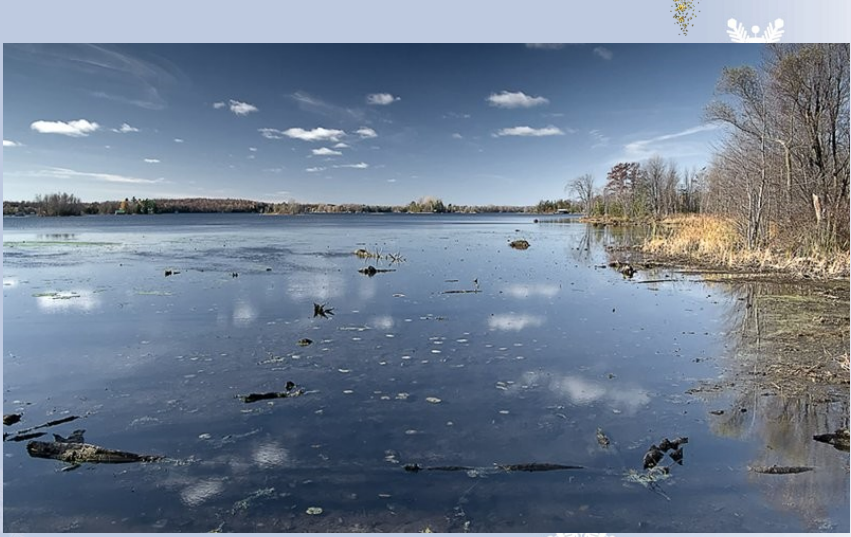

3rd place Big Rideau Lake by Geoff aka GeoffChalcraft

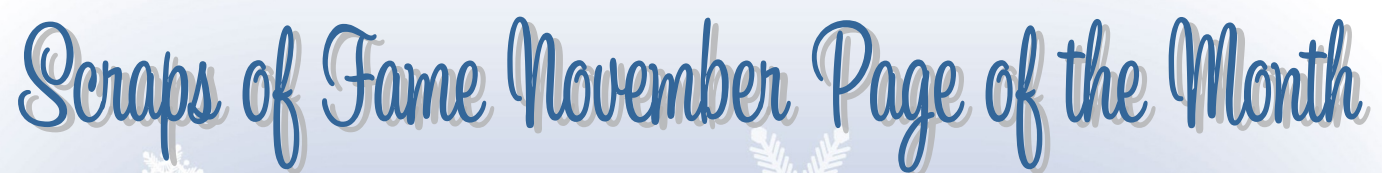

Thank you Dawn aka Dawnllee by being this months Tag judge.

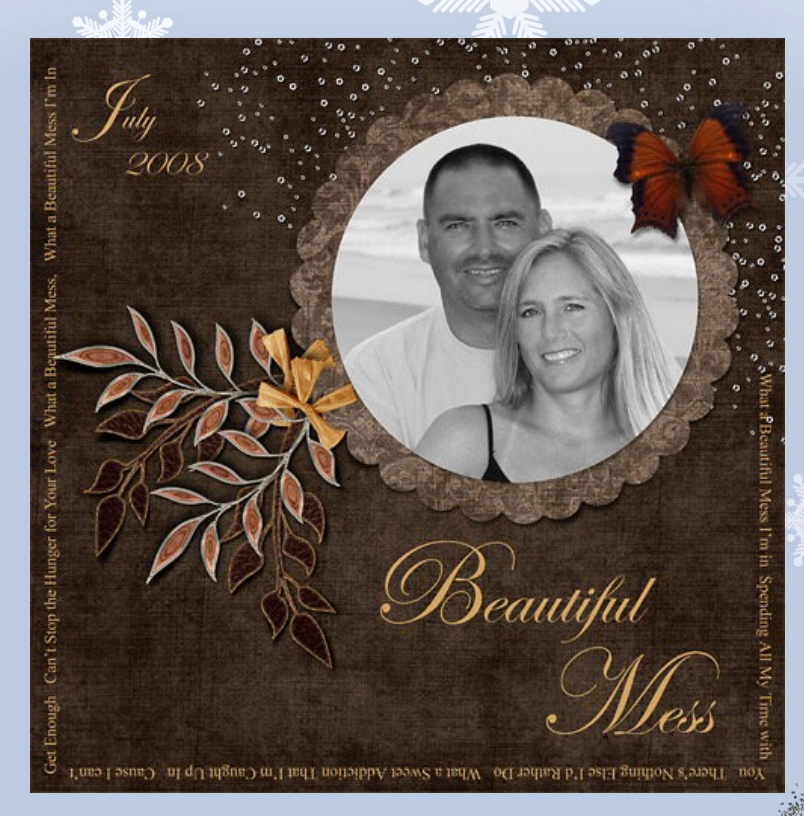

Hall of Fame Image of the Month Beautiful Mess by In\_the\_Gym aka Dawn

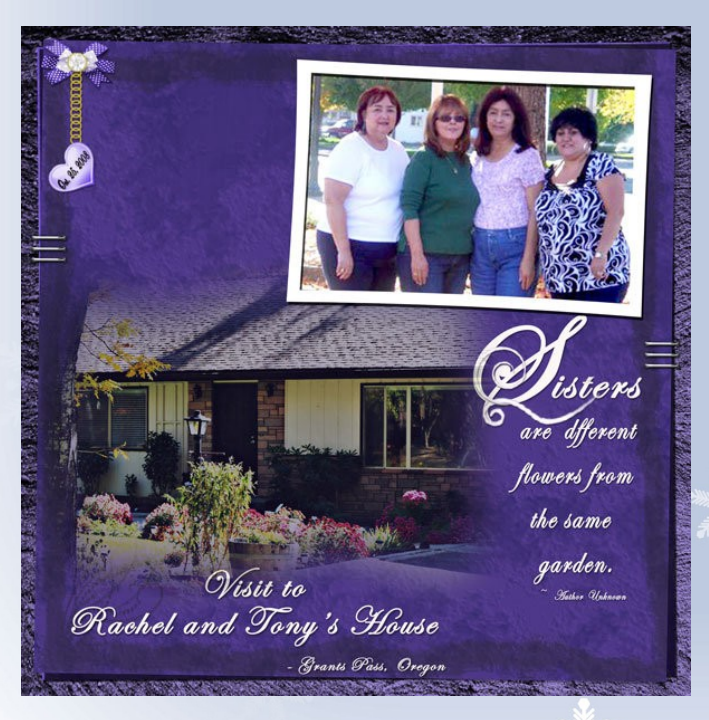

2nd Place Sisters by Maryb aka Mary Bastida

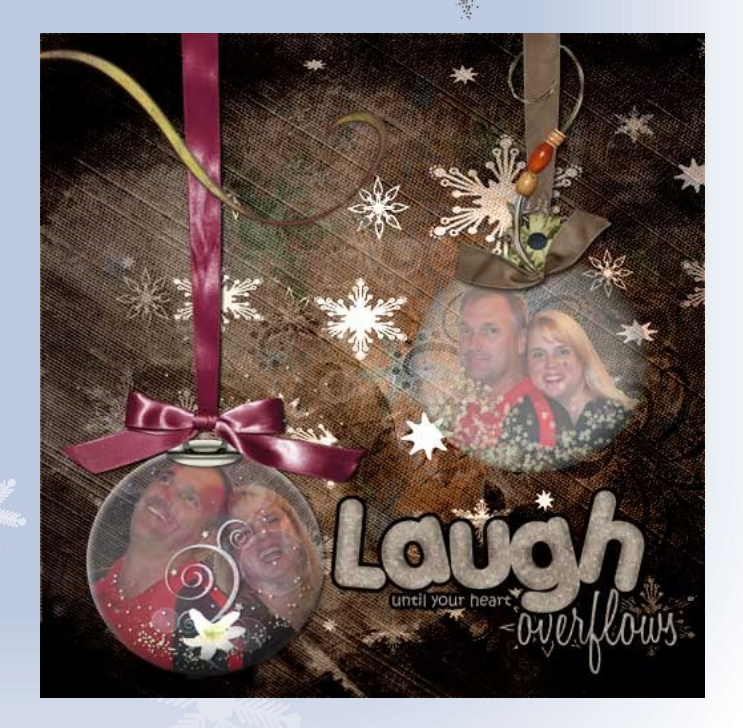

3rd Place Laugh by JenClark aka Jen

#### Areas of Alaska A Pictorial Tour

l arrived in Anchorage, Alaska in 1948 after a road frip of approximately 3000 miles from California to Anchorage. The route taken included the Alazken–Cenadien (Alcen) Highwey. The highwey was completed in 1943 end consisted of a gravel and muddy composite. We had 13 flat fires and although I was only 14 years old, I become sa suthority for changing and patching flat tires.

The population of Anchorage in 1948 was about 20,000 people end the only payed road was 300 feet on the main street. Today the population is well over 300000 end the pevement has increased to freeways and traffic congestion like all metropolitsa areas

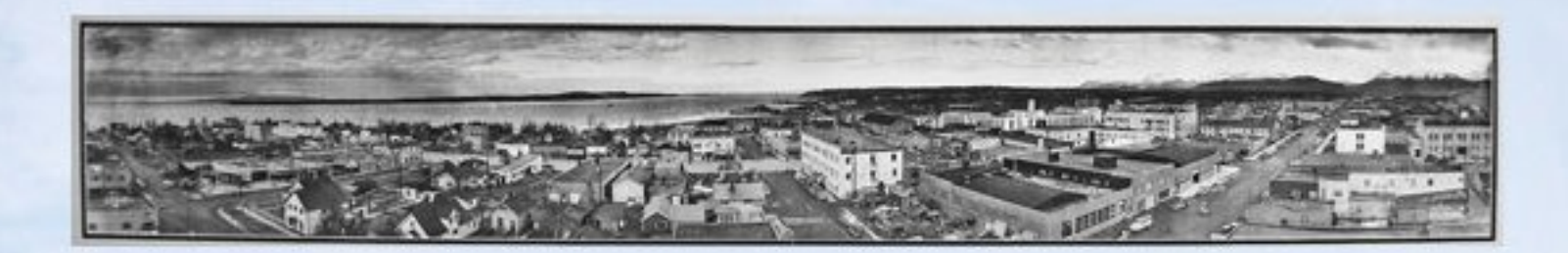

The above photo is a penoremic taken of Anchorage in 1948 by Eugene Goldbeck, a world riknown panoramic photographir. It is approximatily 6 fiet long. I objeived this photo from the University of Texas which acts as a trustee for his photographs. It is difficult to comprehend how he stitched all the photos together in the derkroom in order to produce photos as large as these. The photo is somewhat inaccurate as the streets are not perallel. Wouldn't he have loved Photoshop Elements?

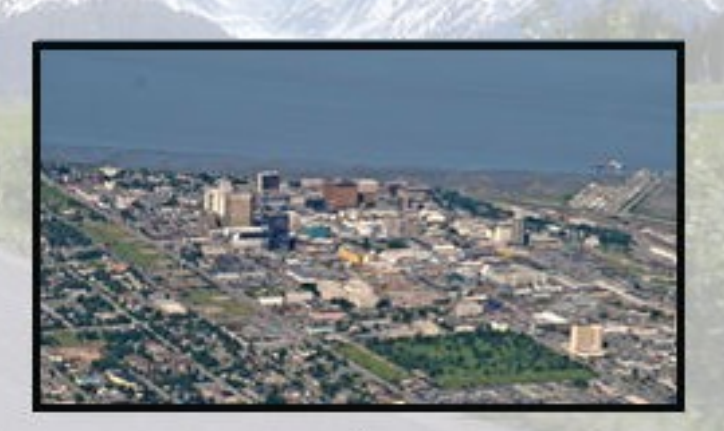

Anchorage, 2008 os seen through a porthole after takeoff from the Anchorage International sirport. A little fuzzy due to the porthole.

## Places to Visit in Anchorage

The animals living at the Anchorage Zoo are usually those unable to live in the wild because of injury or other various reasons. Most animals are native to Alaska but elephants and figers can also be seen.

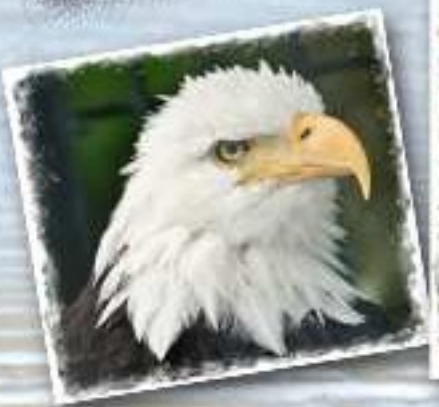

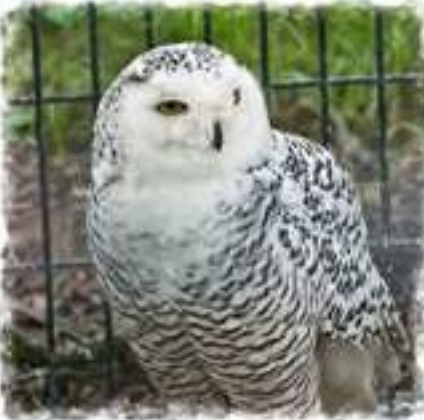

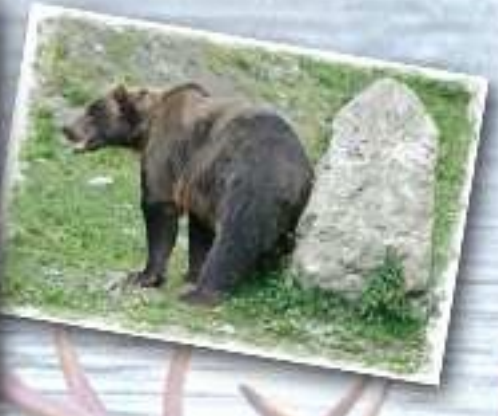

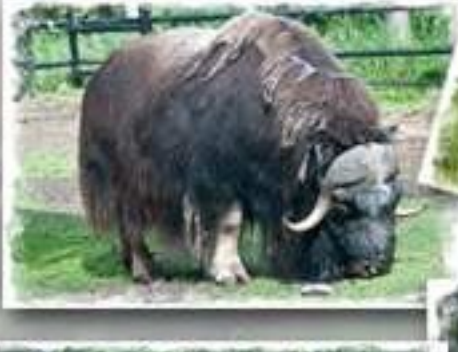

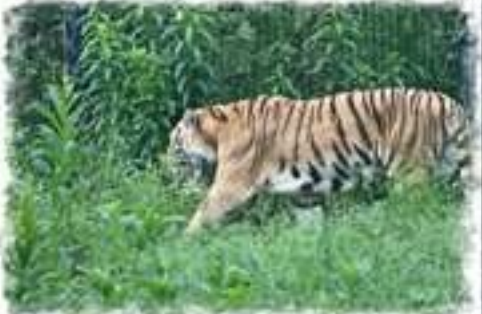

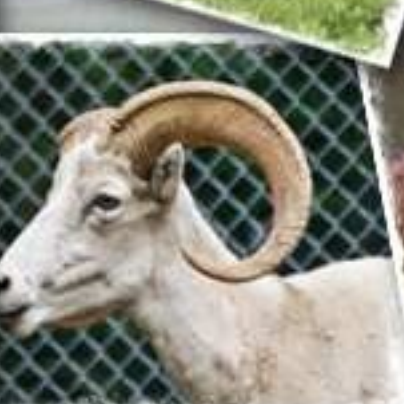

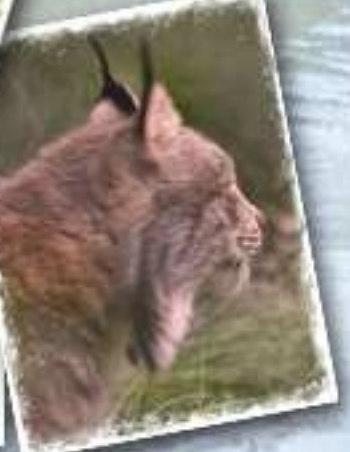

# Stroll through the flowers at the Alaska Botanical

## Alaska Botanical Garden and Lowenfels Family Nature Trail<br>dedicated to<br>Education, Recreation, Conservation

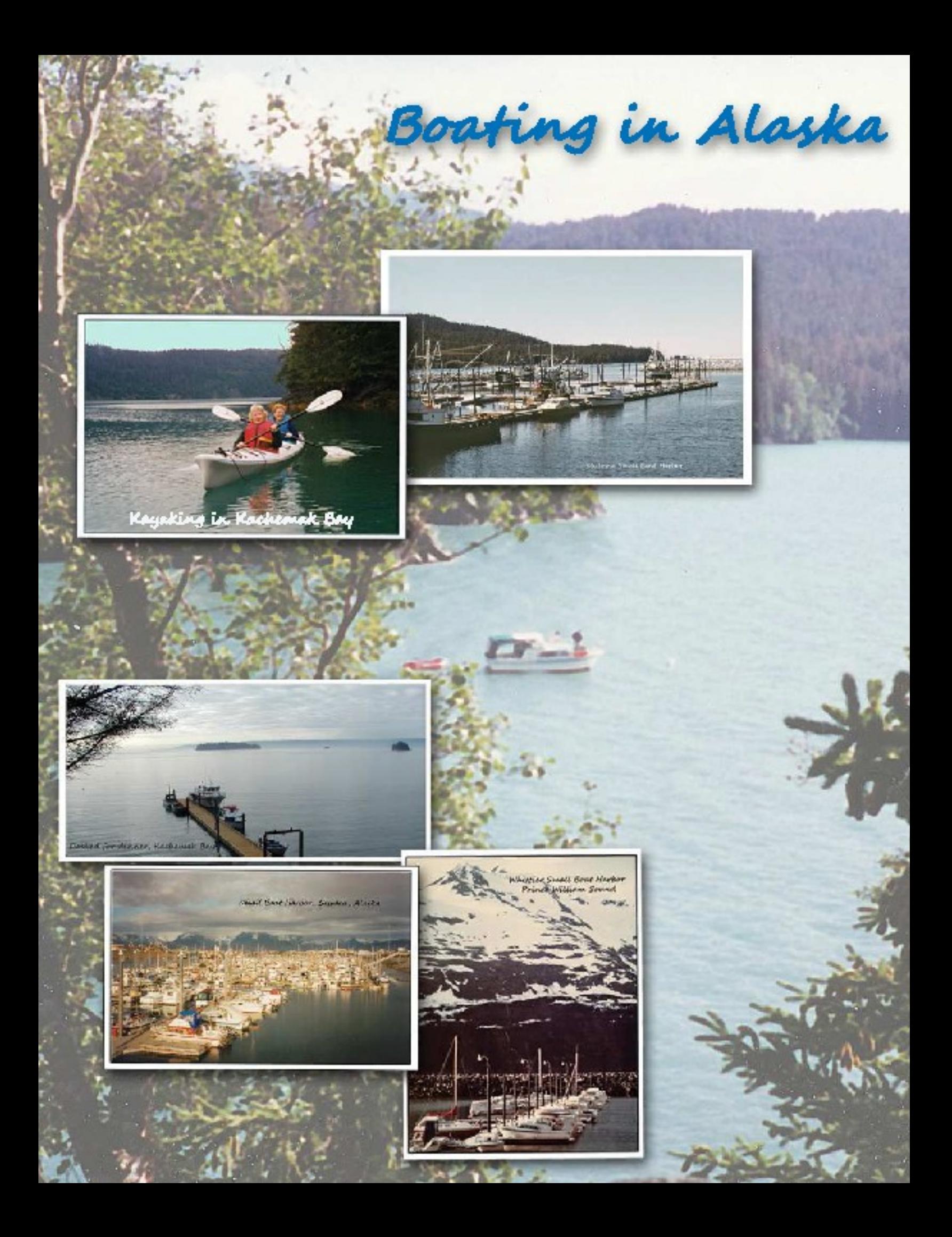

We have foured the harbors and fishing sites, time to go fishing!!!! The fishing areas are Prince William Sound in Whittier, Resurection Bay in Seward and Kachemak bay in Homer.

Prawns

Dipnetting for Red Salvaon

King Salmon

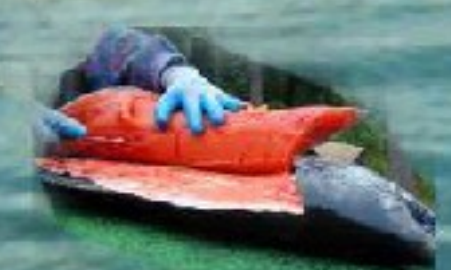

Fileting King Salmon

14016. Halibut

Alaskan King Crab

Rudolph

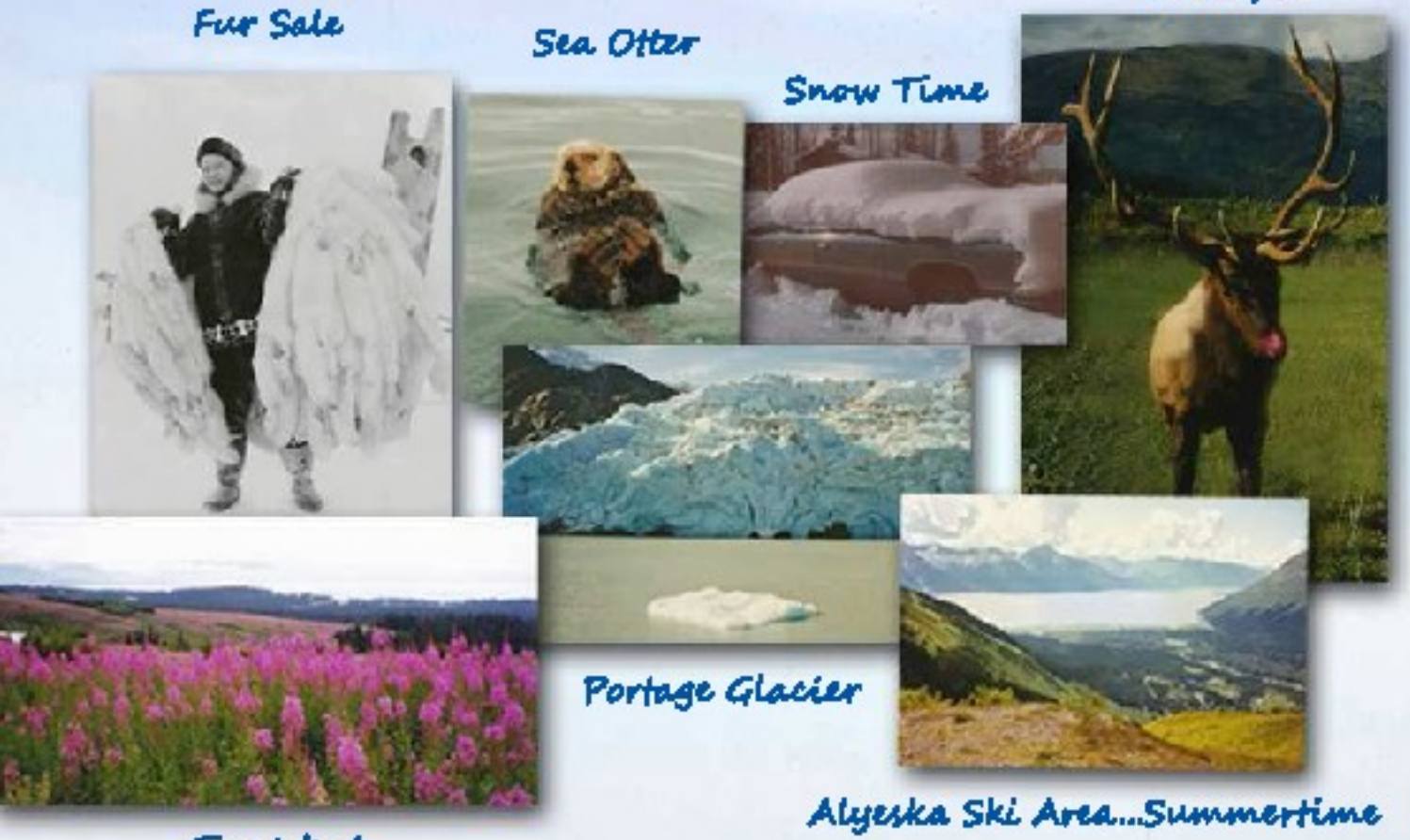

Fire Weed

**WE Hanked A** 

The property of the control of the control of

This brings our short Alaskan Pictorial tour to an end. The above photos demonstrate that there are a lot more things to see when you come to visit our 49th state. I hope you enjoyed the four.